#### **МИНОБРНАУКИ РОССИИ**

Орский гуманитарно-технологический институт (филиал) федерального государственного бюджетного образовательного учреждения высшего образования «Оренбургский государственный университет» (Орский гуманитарно-технологический институт (филиал) ОГУ)

Кафедра программного обеспечения

# Методические указания для обучающихся по освоению дисциплины

«Б. І.В.ДВ.6.1 Сетевая экономика»

Уровень высшего образования **БАКАЛАВРИАТ** Направление подготовки  $\frac{09.03.03 \text{ I} \text{I} \text{p}}{600 \text{ N}}$  наименование направления подготовки)

Прикладная информатика в экономике (наименование направленности (профиля) образовательной программы)

Тип образовательной программы Программа академического бакалавриата

> Квалификация Бакалавр Форма обучения Очная

Год начала реализации программы (набора) 2014, 2015, 2016

г. Орск 2017

Методические указания для обучающихся по освоению дисциплины «Б.1.В.ДВ.6.2 Сетевая экономика» предназначены для обучающихся очной формы обучения направления подготовки 09.03.03 Прикладная информатика, профиля «Прикладная информатика в экономике»

Составитель Е.Е.Сурина

Методические указания рассмотрены и одобрены на заседании кафедры программного обеспечения, протокол № 2 от «07» июня 2017 г.

Заведующий кафедрой программного обеспечения

Е.Е.Сурина

© Подсобляева О.В., 2017 © Орский гуманитарнотехнологический институт (филиал) ОГУ, 2017

#### **1 Методические указания по проведению лекционных занятий**

Лекционные занятия в высшем учебном заведении являются основной формой организации учебного процесса и должны быть нацелены на выполнение ряда задач:

- ознакомить студентов со структурой дисциплины;

- изложить основной материал программы курса дисциплины;

- ознакомить с новейшими подходами и проблематикой в данной области;

- сформировать у студентов потребность к самостоятельной работе с учебной, нормативной и научной литературой.

Лекционное занятие представляет собой систематическое, последовательное, монологическое изложение преподавателем-лектором учебного материала, как правило, теоретического характера.

Цель лекции – организация целенаправленной познавательной деятельности студентов по овладению программным материалом учебной дисциплины.

Чтение курса лекций позволяет дать связанное, последовательное изложение материала в соответствии с новейшими данными науки, сообщить слушателям основное содержание предмета в целостном, систематизированном виде.

В ряде случаев лекция выполняет функцию основного источника информации, когда новые научные данные по той или иной теме не нашли отражения в учебниках.

Организационно-методической базой проведения лекционных занятий является рабочий учебный план направления подготовки. При подготовке лекционного материала преподаватель обязан руководствоваться учебными программами по дисциплинам кафедры, тематика и содержание лекционных занятий которых представлена в рабочих программах, учебно-методических комплексах.

При чтении лекций преподаватель имеет право самостоятельно выбирать формы и методы изложения материала, использовать различные технические средства обучения.

Рекомендации по работе студентов с конспектом лекций.

Изучение дисциплины студенту следует начинать с проработки рабочей программы, особое внимание, уделяя целям и задачам, структуре и содержанию курса.

При конспектировании лекций студентам необходимо излагать услышанный материал кратко, своими словами, обращая внимание, на логику изложения материла, аргументацию и приводимые примеры. Необходимо выделять важные места в своих записях. Если непонятны какие-либо моменты, необходимо записывать свои вопросы, постараться найти ответ на них самостоятельно. Если самостоятельно не удалось разобраться в материале, впоследствии необходимо либо на следующей лекции, либо на лабораторном занятии или консультации обратиться к ведущему преподавателю за разъяснениями.

Успешное освоение курса предполагает активное, творческое участие студента путем планомерной, повседневной работы. Лекционный материал следует просматривать в тот же день. Рекомендуемую дополнительную литературу следует прорабатывать после изучения данной темы по учебнику и материалам лекции.

Каждая тема имеет свои специфические термины и определения. Усвоение материала необходимо начинать с усвоения этих понятий. Если какое-либо понятие вызывает затруднения, необходимо посмотреть его суть и содержание в словаре (Интернете), выписать его значение в тетрадь для подготовки к занятиям.

При подготовке материала необходимо обращать внимание на точность определений, последовательность изучения материала, аргументацию, собственные примеры, анализ конкретных ситуаций. Каждую неделю рекомендуется отводить время для повторения пройденного материала, проверяя свои знания, умения и навыки по контрольным вопросам и тестам.

#### **2 Методические указания по практическим работам**

Изучение дисциплины «Сетевая экономика» предполагает посещение обучающимися не только лекций, но и лабораторных работ. Лабораторные работы со студентами предназначены для проверки усвоения ими теоретического материала дисциплины.

Основные цели лабораторных работ:

- закрепить основные положения дисциплины;

- проверить уровень усвоения и понимания студентами вопросов, рассмотренных на лекциях и самостоятельно изученных по учебной литературе;

- научить пользоваться нормативной и справочной литературой для получения необходимой информации о конкретных технологиях;

- оказать помощь в приобретении навыков расчета точностных характеристик;

- восполнить пробелы в пройденной теоретической части курса и оказать помощь в его усвоении.

Для контроля знаний, полученных в процессе освоения дисциплины на лабораторных занятиях обучающиеся выполняют задания реконструктивного уровня и комплексное практическое задание.

Целью выполнения задания реконструктивного уровня и комплексного задания студентами является систематизация, закрепление и расширение теоретических знаний, полученных в ходе изучения дисциплины.

Ниже приводятся общие методические указания, которые относятся к занятиям по всем темам:

- в начале каждого лабораторного занятия необходимо сформулировать цель, поставить задачи;

- далее необходимо проверить знания студентами лекционного материала по теме занятий;

- в процессе занятия необходимо добиваться индивидуальной самостоятельной работы студентов;

- знания студентов периодически контролируются путем проведения текущей аттестации (рубежного контроля), сведения о результатах которой доводятся до студентов и подаются в деканат;

- время, выделенное на отдельные этапы занятий, указанное в рабочей программе, является ориентировочным; преподаватель может перераспределить его, но должна быть обеспечена проработка в полном объеме приведенного в рабочей программе материала;

- на первом занятии преподаватель должен ознакомить студентов с правилами поведения в лаборатории и провести инструктаж по охране труда и по пожарной безопасности на рабочем месте;

- преподаватель должен ознакомить студентов со всем объемом лабораторных работ и требованиями, изложенными выше;

- преподаватель уделяет внимание оценке активности работы студентов на занятиях, определению уровня их знаний на каждом занятии.

На лабораторных работах решаются задачи из всех разделов изучаемой дисциплины.

#### **Лабораторная работа №1**

Решения AmericaOnline и Netscape AmericaOnline (www.aol.com), добилась успеха в ряде направлений. Так, например, только одна стратегия, использованная компанией для того, чтобы достичь статуса первой мультибрэндовой медиа-компании в мире, принесла ей оборот \$5 млрд. Создав новую концепцию своих услуг, компания эволюционировала от провайдера Интернета, каковым она была в 1995 г., до нынешнего положения в качестве лидера отрасли, предоставляющего интерактивные услуги и уникальную информацию. Она первой проделала путь до медиа-компании, по основным характеристикам схожей с CBS или Disney. С приобретением NetscapeAmericaOnline получила возможность переопределить понятие интегрированной медиа-компании в Интернете. Ряд фирм, возникших как Интернет-проекты, предпринимал попытки построить эквивалент вертикально интегрированной холдинговой компании. Подобно тому, как обычная холдинговая компания контролирует компании, участвующие в производстве стоимости в ее физическом выражении (угольные шахты, железные дороги, ста- 21 лелитейные заводы, комбинаты, пункты продажи и т.д.) вертикально интегрированный холдинг в Интернет владеет организациями, занимающимися всеми направлениями Интернетбизнеса, такими как обратная связь, сетевая публицистика, разработка программного обеспечения и рекламное обслуживание. По ряду причин такие вертикальные холдинги не действовали. Тем не менее, с приобретением Netscape и ряда других компаний AmericaOnline вплотную подошла к тому, чтобы стать интегрированной медиа-компанией Интернета. В данном плане структура AmericaOnline близка к тому, чего Sony и Disney пытались достичь в сфере шоу-бизнеса. Sony владеет компаниями в сфере кино, музыки, игр и потребительской электроники. Disney контролирует предприятия в сфере кино, музыки, телевидения, а также парки развлечений. Подобно этим холдингам, AmericaOnline имеет дочерние компании в областях связи (AmericaOnline, CompuServe) и информационной (DigitalCity, aol.com, Netcenter). Формируется консалтинговое агентство по вопросам Интернет-бизнеса в форме совместного предприятия с корпорацией Sun, охвачена индустрия программного обеспечения и коммуникаций (ICQ, Netscape). Компания начала выпуск компьютерной техники в сотрудничестве с Sun. На долю сети AmericaOnline приходится 35% всей рекламы в Интернет. Компания использует маркетинговые преимущества и получает доходы от продажи программного обеспечения и трафика в разных системах и демографических слоях. В процессе создания новой концепции своих услуг AmericaOnline должна была учитывать два принципиально важных фактора. Во-первых, в то время как Sony и Disney предоставляют первоклассную информацию, у AmericaOnline с этим не все гладко. Почти каждая готовая к работе в сети организация стремится в комплексе предлагаемых услуг давать высококачественную информацию. Согласно распространенному мнению, она является магнитом, который притягивает посетителей. Чем интереснее содержание сайта, тем он популярнее. Популярность сайта считается положительным фактором. Информация может приобретаться, создаваться посетителями или профессионалами. Но стоит отметить, что все успешные проекты в Интернете предлагают комплексную информацию. Даже такой чисто коммерческий сайт, как Amаzon.com, пропагандирует идею, что сведения о книгах и читательские обзоры дают ему конкурентные преимущества перед обычными книжными магазинами и другими сетевыми книготорговцами. Для AmericaOnline основной является информация вроде инвестиционных серий под названием MotleyFool. Но ценна не служебная информация Netcenter, а содержание, создаваемое клиентами AmericaOnline. Компания вынуждена приобретать большую часть информации, по убыточным расценкам, для того чтобы привлечь посетителей на свои сайты. Именно поэтому она приобрела, заплатив \$2 млн., у корпорации Time права на сетевую версию журнала People. AmericaOnline не скрывает, что она не может компенсировать эти затраты за счет доходов от рекламы. До тех пор, пока потребители предпочитают получать информацию бесплатно, она останется основным средством привлечения посетителей и

создания дополнительного трафика. Это означает невысокие зарплаты и убытки для создателей "содержимого" в Интернете. 22 Информация связана с процессом ее использования до конца не изученным образом. Готовые к работе в сети компании неизменно отмечают, что между содержанием и путями его использования существует некое напряжение. В этом противостоянии всегда побеждает содержание. Например, сейчас большинство пользователей Интернета получают информацию с помощью браузера. Именно поэтому компания Netscape, разработавшая особенно привлекательную версию браузера, стала столь популярна. Но необходимо вспомнить, что именно медиакомпания поглотила разработчика программного обеспечения, а не наоборот, как можно было предположить. Превосходство информации по сравнению с методом ее потребления связано с тем, что программное обеспечение без информации в мире Интернета почти полностью теряет полезность. Таким образом, Интернетбизнес ведется в окружении, тесно связанном с информацией и услугами. Программное обеспечение имеет для Интернета такое же значение, как типографии для публицистики. Читатели покупают журналы не из-за того, каким способом они отпечатаны. Так же потребители приобретают информацию не потому, что для ее создания и распространения использовано то или иное программное обеспечение. AmericaOnline пережила много взлетов и падений с момента образования компании в 1985 г. Тем не менее, под руководством своего основателя Стива Кейса (SteveCase) она проделала значительную работу по трансформации своих услуг. В качестве медиа-компании AmericaOnline действует в нескольких направлениях. Это портал, который предлагает комплекс услуг, обычных для работы в условиях Интернетэкономики, от автомобилей до спорта. Это распространение информации, большую часть которой компания приобретает, но и значительное количество которой создает сама. AmericaOnline объединяет свои услуги, создавая тем самым сообщества по интересам. К неоценимым активам AmericaOnline относятся 18 млн. ее подписчиков. Не все из них остались довольны, но каждый внес вклад в развитие компании. К чести AmericaOnline можно сказать, что она осознает, что использование подобных активов под силу только медиа-компании. Остальные медиа-компании долго не хотели принять AmericaOnline в свои ряды. Однако даже CBS в конце концов признала ее, проведя в сети AmericaOnline девятидневную рекламную кампанию с бюджетом в \$10 млн. CBS рассчитывала адресовать эту кампанию подписчикам AmericaOnline, многие из которых относятся к категории молодых обеспеченных людей. Именно эту группу CBS стремилась привлечь, борясь со старением своей аудитории. AmericaOnline предлагает чаты, рекламные баннеры, зоны развлечений, ежедневные анонсы. Без сомнения, для CBS сделка была выгодна. Но для AmericaOnline эта рекламная кампания стала настоящим триумфом: организация приобрела статус полноценной медиа- компании. Незначительные вещательные ресурсы Интернеткомпаний достигли такого уровня, что стратегические альянсы между телевидением и Интернетом Превратились из Исследовательских экспериментов в реальную необходимость. Разработка новой концепции своих товаров трудоемкий процесс. Подразделения, приверженные существующему порядку, отчаянно сопротивляются, 23 особенно если дела компании идут успешно. Зачастую случается так, что в процессе преобразований компания обнаруживает, что конкурирует со своими бывшими партнерами и союзниками и сотрудничает с заклятыми врагами. Для того чтобы принимать необходимые для трансформации продукта решения, нужно создать здоровую структуру. К чести AmericaOnline отметим, что именно это она и делает. Компания трансформирует свои продукты в нескольких направлениях: • Превращается из провайдера в медиа-компанию • Заменяет доходы от подписчиков доходами от рекламы и сделок • Стремится создавать информацию вместо того, чтобы ее приобретать • Мигрирует из закрытого в открытое сетевое окружение • Переносит основное внимание с частных на корпоративных клиентов В процессе преобразований AmericaOnline столкнулась с парадоксом. Если компания хочет не только распространять информацию, но и создавать ее, она должна уметь сотрудничать со своими традиционными

информационными партнерами в краткосрочном аспекте, в то же время, стараясь заместить их в будущем собственными силами. Компания НВО успешно выполнила это требование. В течение первых 10 лет своего существования она была распространителем информации, показывая по своему каналу первоклассные фильмы. В дальнейшем НВО приобрела черты компании, которая создает информацию сама, начав снимать собственные фильмы. AmericaOnline продолжает развивать новые концепции своей деятельности. Компания признает, что она известна в основном своей деятельностью на рынке частных клиентов. Пытаясь изменить эту тенденцию и занять нишу на рынке деловых услуг, AmericaOnline приобрела CompuServe, организацию, предоставляющую различные услуги корпоративным клиентам. Она также усилила свое подразделение, отвечающее за корпоративные продажи, предложив, крупным корпорациям предоставление удаленного доступа. В конце 1998 г. компания приобрела Netscape. Компания пытается оптимизировать использование своей сети, которая, будучи ориентированной на частных клиентов, испытывает основные нагрузки с 8 ч вечера до полуночи по местному времени. Избыточные мощности могут быть предложены корпоративным клиентам. Чем разумнее компания распределит загрузку сети, тем сильнее проявляется эффект экономии на масштабе. AmericaOnline признает, что ее слабая сторона — обеспечение безопасности. Стремясь исправить положение, она активно сотрудничает с лидерами данной отрасли, — включая SecurityDynamics, CheckPointSoftware. AventailCorporation и AXENT Technologies. Корпоративные клиенты требуют заключения всеобъемлющего соглашения о предоставлении услуг, гарантированной связи и доступности сети. Учитывая историю компании, можно предположить, что AmericaOnline встретится со значительными трудностями на пути преодоления стереотипов, сложившихся в отношении ее как исключительно потребительской компании, причем не очень надежной. 24 Опыт Netscape в создании новых концепций предлагаемых услуг также поучителен. В отличие от AmericaOnline, Netscape пошла на слияние, потому что это было для нее вопросом жизни и смерти. До заключения этой сделки Netscape уже кардинально меняла свою стратегию. Из разработчика браузеров она превратилась производителя программного обеспечения развлекательного характера, а также открыла собственный портал, причем одно направление бизнеса удачно дополняло другое. Для компаний, которым требовался портал и техническая экспертиза, Netcenter — привлекательное решение для приложений с большим объемом графика. Если клиенты хотели разрабатывать, внедрять и поддерживать собственные Интернет-приложения. Netscape предоставляла необходимые для этих целей инструменты. Если организации было нужно и то, и другое, Netscape предлагала профессиональные услуги и высококачественное программное обеспечение для применяемых решений. Кроме того, компания продолжила развивать направление браузеров. Netscape захватила рынок Web-браузеров после того, как Джим Варксдэйл (JimBarksdale) принял на работу Марка Андресена (MarkAndreseen) и его коллег из Университета Иллинойса, где они создали первый браузер под названием Mosaic. В течение нескольких месяцев команда разработала браузер Netscape и создала первый брэнд в истории Интернет-экономики. На год имя компании стало синонимом названия отрасли. Это произошло после того, как ее браузер открыл Netscape двери в млн. домов и офисов. К слиянию Netscape вынудил стремительный рост Microsoft и последующее свободное распространение ею своего браузера InternetExplorer. Действия Microsoft подорвали положение Netscape, которая начала взимать за свою программу плату. Наряду с падением доходов от продажи браузера до минимального уровня другие начинания компании также постигла неудача. Выход Netscape на рынок внутрикорпоративной связи не принес ожидаемых результатов, поскольку эту область уверенно контролировали Microsoft и Lotus. Стратегия развития на рынке серверов была подорвана выходом на рынок компаний Microsoft, Compaq, SunMicrosystems и других. Компании недостаточно дать новую концепцию предлагаемых товаров и услуг. Она должна безупречно воплощать

эту концепцию в жизнь. Теперь новые консультанты из AmericaOnline должны помочь Netscape обрести новое видение. Этот путь не усыпан розами. Поставив перед собой цель стать лидером мирового уровня, как в области разработки программного обеспечения, так и в сфере предоставления портальных услуг, компания взяла на себя серьезные обязательства. Вопросы для обсуждения: 1. Как бы Вы определили основные функции интегрированной медиакомпании AmericaOnline в Интернете? 2. Всегда ли оправданы инвестиции в контент (в информационное наполнение)? Поясните свою позицию. 3.На работу с какой аудиторией Интернета направлена деятельность компании mericaOnline?

Лабораторная работа №2 "Предприятия электронной коммерции"

Цель работы: Знакомство с представленными в глобальной сети Интернет предприятиями электронной коммерции сектора Business-to-Business (B2B) и Business-to-Customers (B2C). Изучение структуры электронных предприятий.

Задание к работе:

1. Смоделировать процесс покупки выбранного товара/услуги.

2. Проанализировать типовую структуру электронных магазинов.

3. Провести сравнительный анализ рассмотренных электронных магазинов по приведенным в методических указаниях критериям. Результат анализа занести в отчет. Методические указания:

1. По номеру рабочего места выбрать из табл. 1 соответствующий вид товаров/услуг. По желанию студента товарную группу можно выбрать самостоятельно, согласовав ее с преподавателем.

2. Пользуясь средствами поиска сети Интернет найти 4 электронных магазина, торгующих соответствующими товарами/услугами, и занести названия и web-адреса магазинов в табл.2.

3. Согласовать с преподавателем название товара/услуги процесс покупки которого будет моделирован, и занести его название в табл.2.

4. Для осуществления процесса покупки в большинстве электронных магазинов необходимо пройти регистрацию. При нежелании предоставлять реальные данные о себе (имя, адрес, e-mail) в процессе регистрации можно ввести данные, не соответствующие действительности. Примечание: В процессе покупки подтверждения заказа НЕ ДЕЛАТЬ!

5. После завершения процесса покупки занести в отчет ответы на указанные ниже вопросы по каждому из четырех электронных магазинов:

1) Оцените товарный ассортимент магазина (наличие разделов и подразделов).

2) Сколько шагов, потребовалось для поиска необходимого товара (при использовании меню и поисковой системы).

3) Оцените полноту представленного текстового описания выбранного товара/услуги.

4) Отметьте достоинства и недостатки пользовательского интерфейса.

5) Отметьте наличие/отсутствие графического и мультимедийного описания товара (видео, звук) и их влияние на скорость загрузки web-страниц.

6) Проводилась (и на каком этапе) или нет регистрация посетителя. Какие сведения потребовались.

7) Предлагались ли какие-либо дополнительные услуги при формировании Корзины (в т.ч. для повторных клиентов).

8) Перечислить предлагаемые электронным магазином системы оплаты.

9) Перечислить предлагаемые электронным магазином системы доставки.

6. Занести результаты сравнения электронных магазинов по 5-ти бальной шкале в табл.3.

7. Проанализировать результаты табл. 3.

 7.1. Расположить вышеперечисленные критерии по убыванию их важности для покупателя.

7.2. Расположить электронные магазины по степени удовлетворения вышеуказанным критериям. Определить «лучший» и «худший» магазин. Приложение: Для поиска электронных магазинов можно воспользоваться поисковыми системами Интернет (Aport, Yandex, Rambler, Google и др.), а также специализированными интернеткаталогами.

#### **Лабораторная работа №3**

Решения компании Val-Pak 30 Дисконтные купоны, которые предлагают магазины — эти листки, которые забивают ваш почтовый ящик. Есть ли возможность упорядочить этот поток? Если вы пришли к мысли предлагать их через Интернет, считайте, что вы уже заработали деньги. Физическая форма переходит в цифровой вид, бумажные купоны становятся виртуальными. Компания ValPak реализовала проект под названием "Купоны Val-Pak по сети". Теперь посетители сайта компании получили возможность найти дисконтный купон по теме или по географическому расположению и распечатать только нужные. Сайт бесплатно предлагает дисконтные карты большого числа организаций, в том числе пиццерий, парикмахерских салонов и развлекательных заведений. Виртуальные купоны Val-Pak по функциям очень близки к своим бумажным аналогам. Продавцы используют их, чтобы привлечь покупателей. Разница заключается в том, что Интернетэкономика позволяет избежать напрасного расходования сил и средств. Сайт посещают только те, кто хочет получить купон. Маркетологи все активнее используют подписку, чтоб ы рассылать рекламные объявления по электронной почте. Некоторые компании предлагают за подписку дополнительные скидки, другие используют программы поощрения постоянных клиентов. Использование купонов может быть приурочено к проведению рекламной кампании. Кроме того, можно проанализировать их влияние на объем продаж. Виртуальные купоны также легче контролировать для обнаружения и предотвращения злоупотреблений. Подобно многим Интернет-компаниям, Val-Pak не зарабатывает деньги непосредственно в сети. Бизнес-схема, которая позволила компании добиться успеха в традиционной экономике (разработка, печать и рассылка дисконтных купонов) пока не получила жизнеспособного воплощения в Интернете. В настоящее время компания предлагает виртуальные дисконтные купоны в качестве дополнительной услуги. Вопросы для обсуждения: 1. Повлияло ли предложение компании Val-Pak по использованию сетевых возможностей на основной бизнес этой компании? 2. Сформулируйте предложение компании Val-Pak по использованию сетевых возможностей. 3. Какую цель хотела достичь компания Val-Pak, решив задействовать сетевые возможности?

#### **3 Методические указания по самостоятельной работе**

Для успешного освоения курса «Сетевая экономика» необходима самостоятельная работа. В настоящее время актуальными становятся требования к личным качествам современного студента – умению самостоятельно пополнять и обновлять знания, вести самостоятельный поиск необходимого материала, быть творческой личностью.

Самостоятельную работу по освоению дисциплины обучающимся следует начинать с изучения содержания рабочей учебной программы дисциплины, цели и задач, структуры и содержания курса, основной и дополнительной литературы, рекомендованной для самостоятельной работы.

Самостоятельная учебная деятельность является необходимым условием успешного обучения. Многие профессиональные навыки, способность мыслить и обобщать, делать выводы и строить суждения, выступать и слушать других, – все это развивается в процессе самостоятельной работы студентов.

Самостоятельная работа по освоению дисциплины включает:

- самостоятельное изучение разделов;

 - самоподготовку (проработку и повторение лекционного материала и материала учебников и учебных пособий);

- подготовку к лабораторным работам;

- подготовку к рубежному и итоговому контролю.

Самостоятельная учебная работа – условие успешного окончания высшего учебного заведения. Она является равноправной формой учебных занятий, наряду с лекциями, семинарами, экзаменами и зачетами, но реализуемая во внеаудиторное время.

Эффективность аудиторных занятий во многом зависит от того, насколько умело студенты организуют в ходе них свою самостоятельную учебную познавательную деятельность. Такая работа также способствует самообразованию и самовоспитанию, осуществляемому в интересах повышения профессиональных компетенций, общей эрудиции и формировании личностных качеств.

Самостоятельная работа реализуется:

1. непосредственно в процессе аудиторных занятий – на лекциях, лабораторных занятиях, при проведении рубежного контроля;

2. в контакте с преподавателем вне рамок расписания – на консультациях по учебным вопросам, при ликвидации задолженностей, при выполнении индивидуальных заданий;

3. в библиотеке, дома, в общежитии, на кафедре при выполнении студентом учебных задач.

В процессе проведения самостоятельной работы необходимо производить подбор литературных источников, научной периодической печати и т.д

#### **4 Методические указания по итоговому контролю**

Итоговый контроль знаний по дисциплине «Сетевая экономика» проводится в форме экзамена. Для подготовки к итоговому контролю знаний по дисциплине «Сетевая экономика» обучающиеся используют перечень вопросов, приведенный в фонде оценочных средств. Экзамен проводится в устной форме. В экзаменационный билет включен один теоретический вопрос. На подготовку студенту отводится 20-25 минут. На дифференцированном зачете ответы обучающегося оцениваются с учетом их полноты, правильности и аргументированности с учетом шкалы оценивания.

Оценка «отлично» выставляется студенту, если он глубоко и прочно усвоил программный материал, исчерпывающе, последовательно, четко и логически его излагает, умеет тесно увязывать теорию с практикой, свободно справляется с вопросами и другими видами применения знаний, причем не затрудняется с ответом при видоизменении заданий, использует в ответе профессиональные термины, правильно обосновывает принятое решение.

Оценка «хорошо» выставляется студенту, если он твердо знает материал, грамотно и по существу излагает его, не допуская существенных неточностей в ответе на вопрос, правильно применяет теоретические положения при решении практических вопросов, владеет необходимыми навыками и приемами их выполнения.

Оценка «удовлетворительно» выставляется студенту, если он имеет знания только основного материала, но не усвоил его деталей, допускает неточности, недостаточно правильные формулировки, нарушения логической последовательности в изложении программного материала.

Оценка «неудовлетворительно» выставляется студенту за отсутствие знаний по дисциплине, представления по вопрос, непонимание материала по дисциплине, наличие коммуникативных «барьеров» в общении, отсутствие ответа на предложенный вопрос.

### **5 Учебно-методическое обеспечение дисциплины**

### **5.1 Основная литература**

1 Экономика и управление социальной сферой : учебник / Е.Н. Жильцов, Т.В. Науменко, Е.В. Егоров и др. ; Московский государственный университет имени М. В. Ломоносова, Экономический факультет, Кафедра экономики социальной сферы ; под ред. Е.Н. Жильцова и др. - М. : Издательско-торговая корпорация «Дашков и К°», 2015. - 496 с. - Библиогр. в кн. - ISBN 978-5-394-02423-8 ; То же [Электронный ресурс]. - URL: http://biblioclub.ru/index.php?page=book&id=37581

2 Макаренкова, Е.В. Сетевая экономика : учебное пособие / Е.В. Макаренкова. - М. : Евразийский открытый институт, 2011. - 119 с. - ISBN 978-5-374-00527-1 ; То же [Электронный ресурс]. - URL: http://biblioclub.ru/index.php?page=book&id=93145

### **5.2 Дополнительная литература**

1 Методология исследования сетевых форм организации бизнеса : коллективная монография / Высшая Школа Экономики Национальный Исследовательский Университет ; науч. ред. М.Ю. Шерешева. - М. : Издательский дом Высшей школы экономики, 2014. - 447 с. : ил. - Библиогр. в кн. - ISBN 978-5-7598-1074-2 ; То же [Электронный ресурс]. - URL: http://biblioclub.ru/index.php?page=book&id=274677

2 Кобелев, О.А. Электронная коммерция : учебное пособие / О.А. Кобелев ; под ред. С.В. Пирогова. - 4-е изд. перераб. и доп. - М. : Дашков и Ко, 2015. - 684 с. - ISBN 978- 5-394-01738-4 ; То же [Электронный ресурс]. URL: http://biblioclub.ru/index.php?page=book&id=112231

3 Малышев, С.Л. Основы интернет-экономики : учебное пособие / С.Л. Малышев. - М. : Евразийский открытый институт, 2011. - 120 с. : ил., табл., схем. - ISBN 978-5-374- 00556-1 ; То же [Электронный ресурс]. URL: http://biblioclub.ru/index.php?page=book&id=90789

#### **5.3 Периодические издания**

1. Журнал «Вестник компьютерных и информационных технологий »

- 2. Журнал «Информационные технологии и вычислительные системы»
- 3. Журнал «Стандарты и качество»
- 4. Журнал «Прикладная информатика»

## **5.4 Интернет-ресурсы**

### **5.4.1 Современные профессиональные базы данных и информационные справочные системы:**

1. Информационная система «Единое окно доступа к образовательным ресурсам»  http://window.edu.ru/

- 2. КиберЛенинкаhttps://cyberleninka.ru/
- 3. Университетская информационная система Россия uisrussia.msu.ru
- 4. Бесплатная база данных ГОСТ https://docplan.ru/

## **5.4.2 Тематические профессиональные базы данных и информационные справочные системы:**

1. Портал искусственного интеллекта – AIPortal

2. Web-технологии – Web-технологии

3. Электронная библиотека Института прикладной математики им. М.В. Келдыша – Электронная библиотека публикаций Института прикладной математики им. М.В. Келдыша РАН

## **5.4.3 Электронные библиотечные системы**

1. ЭБС «Университетская библиотека онлайн» – http://www.biblioclub.ru/

2. ЭБС Znanium.com – https://znanium.com/

## **5.4.4 Дополнительные Интернет-ресурсы**

1. https://www.ixbt.com - Интернет-издание о компьютерной технике, информационных технологиях и программных продуктах. На сайте публикуются новости IT, статьи с обзорами и тестами компьютерных комплектующих и программного обеспечения.

2. http://www.intuit.ru – ИНТУИТ – Национальный открытый университет.

3. https://www.anti-malware.ru/ **-** Информационно-аналитический центр, посвященный информационной безопасности.

4. http://citforum.ru/SE/project/arkhipenkov\_lectures – Лекции по управлению программными проектами автор А. Архипенков

5. http://1c.ru/ - сайт фирмы разработчика серии программ "1С:Предприятие", предназначенных для автоматизации управления и учета на предприятиях различных отраслей, видов деятельности и типов финансирования.

### **5.5 Программное обеспечение, профессиональные базы данных и информационные справочные системы современных информационных технологий**

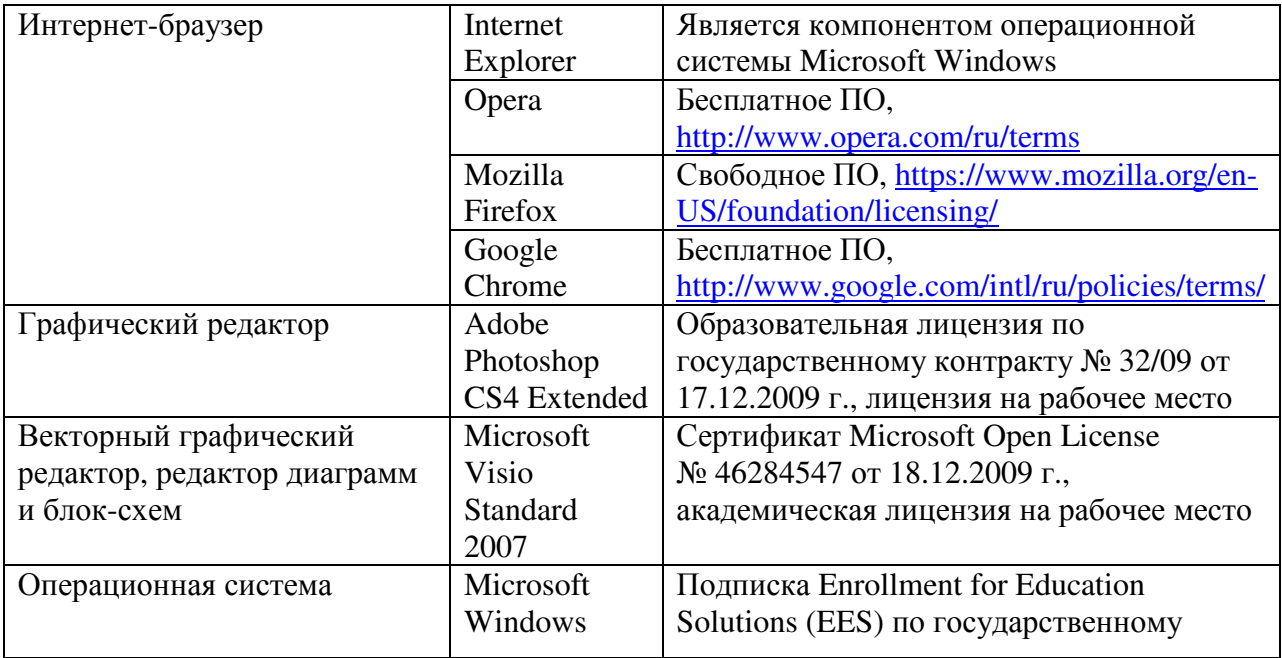

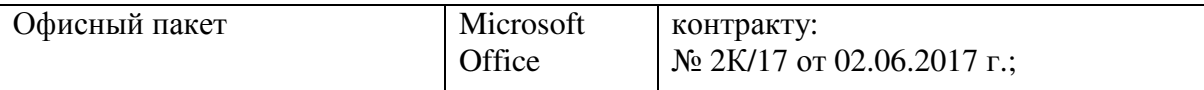

#### **6 Материально-техническое обеспечение дисциплины**

Учебные аудитории для проведения занятий лекционного типа, семинарского типа, для проведения групповых и индивидуальных консультаций, текущего контроля и промежуточной аттестации. Для проведения лабораторных работ используются компьютерный класс (ауд. № 4-113, 4-116, 4-117), оборудованный средствами оргтехники, программным обеспечением, персональными компьютерами, объединенными в сеть с выходом в Интернет.

Аудитории оснащены комплектами ученической мебели, техническими средствами обучения, служащими для представления учебной информации большой аудитории.

Помещения для самостоятельной работы обучающихся оснащены компьютерной техникой, подключенной к сети «Интернет», и обеспечением доступа в электронную информационно-образовательную среду Орского гуманитарно-технологического института (филиала) ОГУ (ауд. № 4-307).

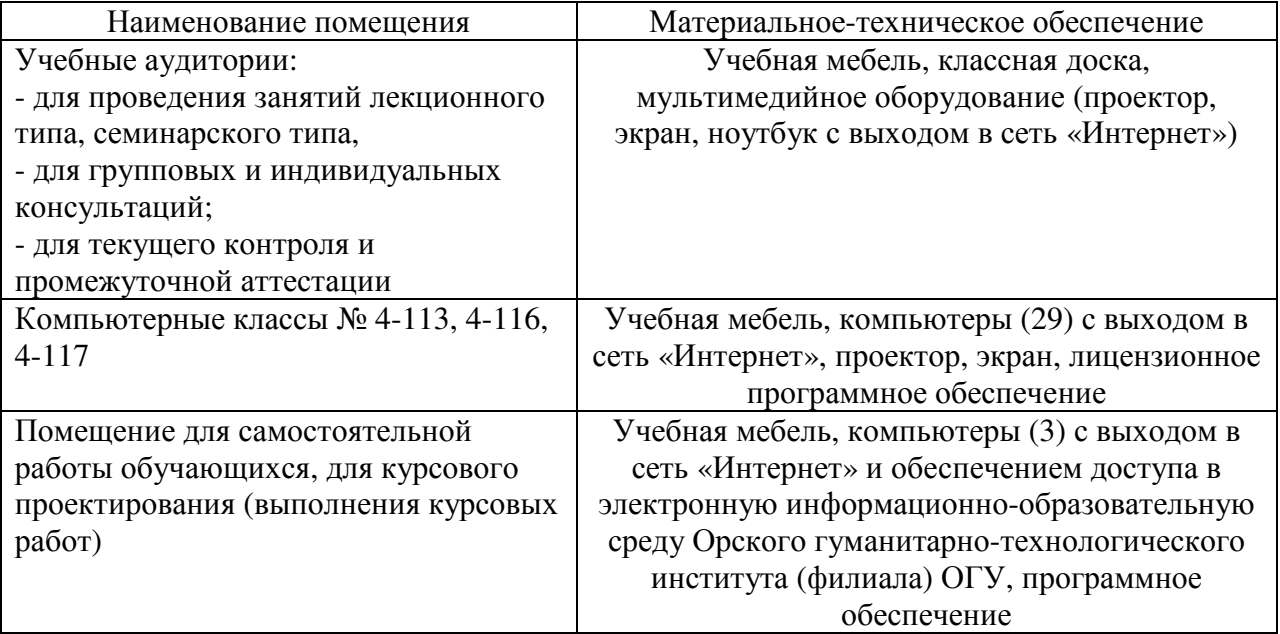

Для проведения занятий лекционного типа используются следующе наборы демонстрационного оборудования и учебно-наглядные пособия:

- презентации к курсу лекций.